# **Focal Point 2.2 FAQ**

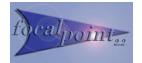

Software: Focal Point 2.2 Version: 2688 Contact: <u>techsupport@transition.com</u>

## $\rightarrow$ Will Focal Point 2.2 (FP2.2) be compatible with my system?

As long as one of the below mentioned Operating System requirements is met, and Java™ Runtime Engine is installed, FP2.2 will operate on your system:

- MS Windows® NT, 2000, XP or Vista
- Sun Solaris™ 2.6 or higher
- HP-UX<sup>™</sup> 10.x or higher
- Java™ Runtime Engine (JRE™) 2 version 1.5.0 or higher.

## $\rightarrow\,$ Do I need Focal Point 2.1 to upgrade to Focal Point 2.2?

*No, FP2.2 is a separate standalone application that can be installed without Focal Point 2.1 present.* 

### $\rightarrow$ Will FP2.2 erase my previous Focal Point 2.1 application?

No, FP2.2 is a separate standalone application, which will run independently. It will not erase Focal Point 2.1 nor would it change its settings.

#### $\rightarrow$ Do I have to upgrade my hardware devices?

No, FP2.2 is fully compatible with ANY Point System cards and chassis.

#### $\rightarrow$ Do I have to upgrade my management cards?

No, FP2.2 is fully compatible with ANY Point System management card.

## → Java<sup>™</sup> NOT Installed, installation stops.

JAVA<sup>™</sup> 1.5 (j2re-1.5.0 or later) has to be installed. It is available at SUN's website. at: <u>http://java.com/en/download/index.jsp</u>

## $\rightarrow$ I cannot start installation from Winzip®.

The zip file focalpoint2\_2.zip should be saved on a LOCAL drive and then unzipped to a LOCAL directory (example: c:\temp\).

#### $\rightarrow$ Who can be contacted to answer my questions?

Contact TN Technical Support call toll free 800-260-1312 (USA and Canada) +1-952-941-7600 (worldwide), fax: +1-952-941-2322 or email <u>techsupport@transition.com</u>.